#### Styrelsens redogörelse enligt 13 kap. 7 § aktiebolagslagen vid betalning genom kvittning

#### The board of directors' report referred to in Chapter 13, Section 7 of the Swedish Companies Act regarding payment by way of set-off

Såsom redogörelse enligt 13 kap. 7 § aktiebolagslagen får styrelsen i Goobit Group AB (publ), org.nr 556952-8671 ("**Bolaget**"), anföra följande avseende nyemission där betalning ska kunna ske genom kvittning.

The board of directors of Goobit Group AB (publ), corp. reg. no. 556952-8671 (the "**Company**"), submits the following report as referred to in Chapter 13, Section 7 of the Swedish Companies Act regarding new issue of shares where payment can be made by way of set-off.

 De fordringshavare som anges nedan ("Fordringshavarna") ska ha rätt att kvitta sina fordringar på Bolaget som betalning för nyemitterade aktier i Bolaget enligt styrelsens förslag enligt följande:

The creditors stated below (the "**Creditors**") are entitled to set-off their claims on the Company as payment for issued shares in accordance with the proposal by the board of directors in the following manner:

| Fordringshavare / Creditor                                                  | Fordran / Claim | Belopp att kvitta /<br>Amount to set-off |
|-----------------------------------------------------------------------------|-----------------|------------------------------------------|
| Christian Ander, privat och genom / <i>personally and via</i> Blockchain AB | 4 818 720,74 Kr | 4 818 720,74 Kr                          |
| GBI Holding AB                                                              | 960 599,35 Kr   | 960 599,35 Kr                            |
| Totalt / <i>Total</i> :                                                     | 5 779 320,09 Kr | 5 779 320,09 Kr                          |

Noteras att ovan Fordringshavare utgör samtliga aktieägare med utestående fordringar på bolaget.

It is noted that the above Creditors are all shareholders with outstanding claims on the Company.

2. Styrelsen bedömer att Bolagets ekonomiska ställning kommer att förstärkas genom kvittningen och att det är till nytta för Bolaget att kvittning genomförs.

The board of directors' assessment is that the Company's financial position will be improved by the set-off and that it is of benefit to the Company's business that the set-off is carried out.

Ort / Place: Stockholm

Datum / Date: 2023-09-25

M Oolte

Michael Völter

Christian Ander

Karl-Mikael Syding

Carl-Viggo Östlund

# Verification

Transaction 09222115557501385700

## Document

Board\_s report in Chapter 13 Section 7 Swedish Companies Act, Goobit Group AB (publ), draft 2023-09-25.docx Main document 1 page Initiated on 2023-09-25 17:30:03 CEST (+0200) by Goobit (G) Finalised on 2023-09-26 09:00:22 CEST (+0200)

### Initiator

Goobit (G) Goobit AB Company reg. no. 556911-9992 *services@goobit.se* 

### Signatories

Christian Ander (CA) Goobit group AB (publ) *ID number 791122-0155* Company reg. no. 556952-8671 christian.ander@goobit.se +46702921632

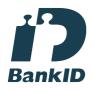

Chor

The name returned by Swedish BankID was "Christian Ander" Signed 2023-09-26 09:00:22 CEST (+0200)

Karl-Mikael Syding (KS) Goobit group AB (publ)

*ID number 19720126-8914* Company reg. no. 556952-8671 mikael.syding@gmail.com +46706493742 Michael Völter (MV) Goobit group AB (publ) Company reg. no. 556952-8671 michael.voelter@gmx.de +4916090522053

M Oolle

Signed 2023-09-25 17:41:44 CEST (+0200)

## Carl-Viggo Östlund (CÖ)

Goobit Group AB (publ) *ID number 19550414-3511* Company reg. no. 556952-8671 carl-viggo.ostlund@havsgaard.se +46727174301

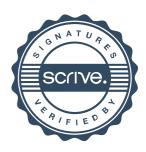

# Verification

Transaction 09222115557501385700

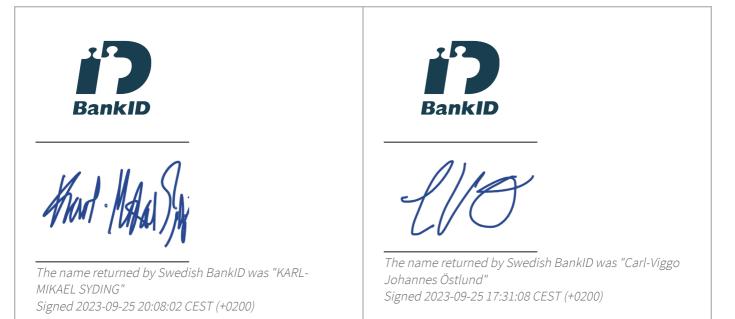

This verification was issued by Scrive. Information in italics has been safely verified by Scrive. For more information/evidence about this document see the concealed attachments. Use a PDF-reader such as Adobe Reader that can show concealed attachments to view the attachments. Please observe that if the document is printed, the integrity of such printed copy cannot be verified as per the below and that a basic print-out lacks the contents of the concealed attachments. The digital signature (electronic seal) ensures that the integrity of this document, including the concealed attachments, can be proven mathematically and independently of Scrive. For your convenience Scrive also provides a service that enables you to automatically verify the document's integrity at: https://scrive.com/verify

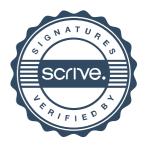